## $(1)$ **CISCO**

# Rules API

This chapter describes the Rules API:

- **[Using the Rules API, page 93](#page-0-0)**
- [Rules API Method Calls, page 95](#page-2-0)

## <span id="page-0-0"></span>Using the Rules API

The Rules API provides basic functionality to add, remove, activate, deactivate, and find rules. Each rule is identified by a name and a user. A user cannot have two rules with the same name, but different users can have rules with the same name.

When creating new rules, specify the rule name. To create a new rule, use the same syntax used in the Search API.

After creating a rule, the IoT FND Rules API returns a rule ID, which you can use to refer to the rule for removing, activating, and deactivating, operations. By default, IoT FND activates rules when created with actions.

In your IoT FND NB API client application, use this IoT FND server URL to access the Rules API WSDL:

http://<server\_address>/nbapi/rules?wsdl

#### Example (Python-SUDS Client)

```
import sys
from suds.client import Client
import logging
logging.basicConfig(level=logging.INFO)
logging.getLogger('suds.client').setLevel(logging.DEBUG)
url = "http://localhost/nbapi/rules?wsdl"
cl = Client(url, username='root', password='Tree123!')
#print cl
#parse the properties of a rule and return a dictionary struct
def parseRule(r):
    rule = \{\}rule['id'] = r.id if (r.properties != None and r.properties != ""):
       #print r.properties
       for p in r.properties.entry:
         if (p.key == "literal"):
      rule['rule']=p.value
   else:
      rule[p.key]=p.value
     for a in r.actions:
      rule['action'] = a.type
       rule['label'] = a.parameter
     #print rule
     return rule
# output a CSV list of rules
users = ['root']
properties = ['username','status', 'lastUpdate', 'name', 'literal']
```
#### **Cisco Systems, Inc.** www.cisco.com

Using the Rules API

```
print "username,rulename,id,status,lastUpdate,rule,action,label"
for u in users:
   #print u
  result = cl.service.findRulesByUsername(u)
   #print result
   for r in result:
    rule = parseRule(r) print rule['username']+",",
     print rule['name']+",",
     print str(rule['id'])+",",
     print rule['status']+",",
     print rule['lastUpdate']+",",
     print rule['rule']+",",
     print rule['action']+",",
     print rule['label']
# create two new rules
names = ['My New Rule 1', 'My New Rule 2']
myAction1 = cl.factory.create('ruleAction')
myAction1.parameter = 'My Label' 
myAction1.type = 'ADD_LABEL'
myAction2 = cl.factory.create('ruleAction')
myAction2.parameter = 'My Label' 
myAction2.type = 'REMOVE_LABEL'
myActions = [myAction1,myAction2]
myRule1 = cl.factory.create("createRule")
myRule1.name = names[0] 
myRule1.username = users[0]
myRule1.literal = 'deviceType:cgmesh status:down meshRssi<-90 meshHops>5'
myRule1.actions = myAction1
print myRule1
myRule2 = cl.factory.create("createRule")
myRule2.name = names[1] 
myRule2.username = users[0]
myRule2.literal = 'label:"My Label" deviceType:cgmesh status:up'
myRule2.actions = myAction2
print myRule2
r = cl.service.createRule(myRule1)
myr1 = parseRule(r)print myr1
r = cl.service.createRule(myRule2)
myr2 = parseRule(r)print myr2
# toggle rules by name
for n in names:
   #print n
   result = cl.service.findRulesByName(n)
   if result != None:
     #print result
     for r in result:
       rule = parseRule(r)
       if (rule['status'] == "ACTIVATED"):
      r = cl.service.deactivateRule(rule['id'])
       else:
      r = cl.service.activateRule(rule['id'])
      rule = parseRule(r) print rule 
sys.exit()
# delete the rules we created
r = dropRule(myr1['id'])
```
r = dropRule(myr2["id"])

## <span id="page-2-0"></span>Rules API Method Calls

- [activateRule, page 96](#page-3-0)
- [createRule, page 97](#page-4-0)
- **[deactiveRule, page 100](#page-7-0)**
- **[dropRule, page 101](#page-8-0)**
- [findRulesByName, page 103](#page-10-0)
- [findRulesByUsername, page 104](#page-11-0)

## <span id="page-3-0"></span>activateRule

This call activates a deactivated rule. By default, when you create a rule with actions, IoT FND activates it. Only activated rules receive trigger events on rule matching.

#### **Prototype**

```
<rul:activateRule>
   <id>?</id>
</rul:activateRule>
```
#### **Parameters**

#### **Table 1 activateRule Parameters**

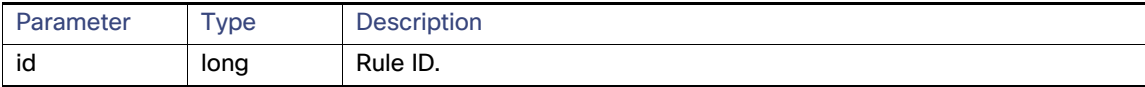

#### **Results**

This call returns the rule object if activation is successful.

#### **Table 2 activateRule Results**

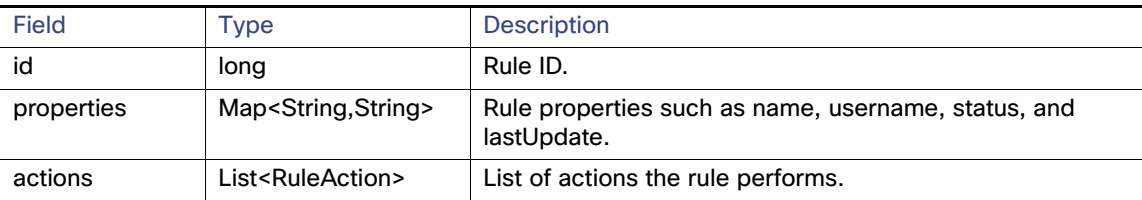

#### **activateRule SOAP XML Request Format**

```
<soapenv:Envelope xmlns:soapenv="http://schemas.xmlsoap.org/soap/envelope/" 
xmlns:rul="http://rules.nbapi.cgms.cisco.com/">
   <soapenv:Header/>
   <soapenv:Body>
       <rul:activateRule>
          <!--Optional:-->
         <id>?</id>
       </rul:activateRule>
    </soapenv:Body>
</soapenv:Envelope>
```
## <span id="page-4-0"></span>createRule

This call creates a new rule with the specified action and name. The rule language is the same as the search language. The action can be one of the following: create label, remove label, or add event.

#### **Prototype**

```
<rul:createRule>
   <name>?</name>
   <username>?</username>
   <literal>?</literal>
   <actions>
   <parameter>?</parameter>
   <type>create_label</type>
   </actions>
</rul:createRule>
```
#### **Parameters**

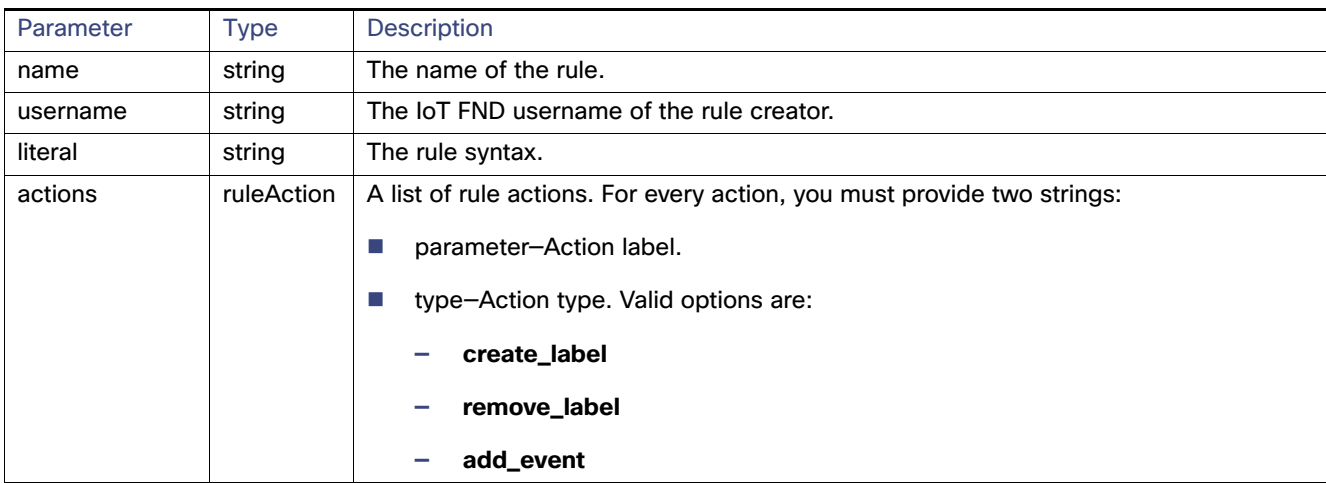

#### **Table 3 createRule Parameters**

#### **Results**

#### **Table 4 createRule Results**

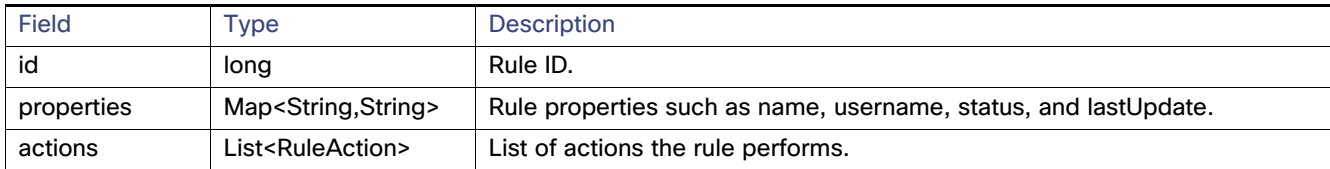

#### **createRule SOAP XML Request Format**

<soapenv:Envelope xmlns:soapenv="http://schemas.xmlsoap.org/soap/envelope/" xmlns:rul="http://rules.nbapi.cgms.cisco.com/"> <soapenv:Header/> <soapenv:Body>

```
 <rul:createRule>
    <!--Optional:-->
```

```
 <name>?</name>
          <!--Optional:-->
          <username>?</username>
          <!--Optional:-->
          <literal>?</literal>
          <!--Zero or more repetitions:-->
          <actions>
             <!--Optional:-->
             <parameter>?</parameter>
             <!--Optional:-->
             <type>?</type>
          </actions>
       </rul:createRule>
    </soapenv:Body>
</soapenv:Envelope>
```
#### **Sample createRule Request**

```
<soapenv:Envelope xmlns:soapenv="http://schemas.xmlsoap.org/soap/envelope/" 
xmlns:rul="http://rules.nbapi.cgms.cisco.com/">
     <soapenv:Header/>
     <soapenv:Body>
        <rul:createRule>
           <!--Optional:-->
           <name>2016-03-09-addEvent-3</name>
           <!--Optional:-->
           <username>root</username>
           <!--Optional:-->
           <literal>deviceCategory:router issue:lowMemory</literal>
           <!--Zero or more repetitions:-->
           <actions xmlns=''>
             <parameter>{"eventName":"testINFO","eventSeverity":"INFO","eventMsg":"test_INFO"}
</parameter>
             <type>add_event</type>
              </actions>
               <actions xmlns=''>
              <parameter>AndersonLabel</parameter>
              <type>add_label</type>
              </actions>
               <actions xmlns=''>
              <parameter>AndersonLabel</parameter>
              <type>remove_label</type>
           </actions>
        </rul:createRule>
     </soapenv:Body>
  </soapenv:Envelope>
Sample createRule Response 
<soap:Envelope xmlns:soap="http://schemas.xmlsoap.org/soap/envelope/">
    <SOAP-ENV:Header xmlns:SOAP-ENV="http://schemas.xmlsoap.org/soap/envelope/"/>
    <soap:Body>
       <ns2:createRuleResponse xmlns:ns2="http://rules.nbapi.cgms.cisco.com/">
```

```
</parameter>
```
<rule>

<actions>

```
<type>ADD_EVENT</type>
 </actions>
 <actions>
    <parameter>AndersonLabel</parameter>
    <type>ADD_LABEL</type>
 </actions>
 <actions>
    <parameter>AndersonLabel</parameter>
   <type>REMOVE LABEL</type>
```
<parameter>{"eventName":"testINFO","eventSeverity":"INFO","eventMsg":"test\_INFO"}

```
 </actions>
              <id>20001141</id>
              <properties>
                 <entry>
                    <key>username</key>
                    <value>root</value>
                 </entry>
                 <entry>
                    <key>status</key>
                    <value>DEACTIVATED</value>
                 </entry>
                 <entry>
                    <key>lastUpdate</key>
                    <value>2016-03-09 17:28:25.771</value>
                 </entry>
                 <entry>
                    <key>name</key>
                    <value>2016-03-09-addEvent-3</value>
                 </entry>
                 <entry>
                    <key>literal</key>
                    <value>deviceCategory:router issue:lowMemory</value>
                 </entry>
              </properties>
          \langlerule\rangle </ns2:createRuleResponse>
    </soap:Body>
</soap:Envelope>
```
## <span id="page-7-0"></span>deactiveRule

This call deactivates the specified rule and returns the rule object if deactivation is successful.

#### **Prototype**

```
<rul:deactiveRule>
   <id>?</id>
</rul:deactiveRule>
```
#### **Parameters**

#### **Table 5 deactivateRule Parameters**

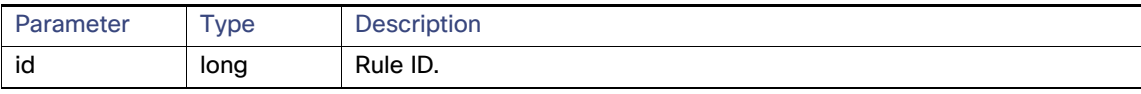

#### **Results**

This call returns the rule object if deactivation is successful.

#### **Table 6 deactivateRule Results**

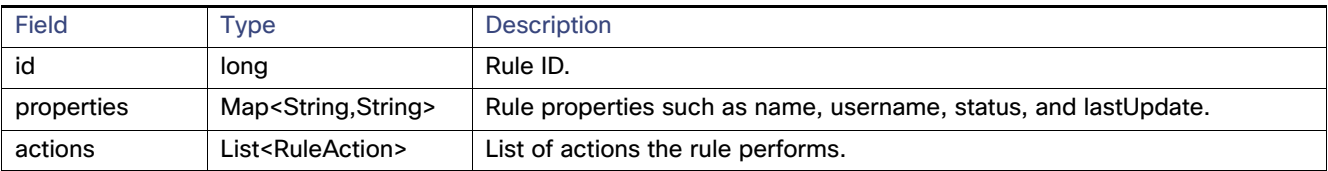

#### **deactivateRule SOAP XML Request Format**

```
<soapenv:Envelope xmlns:soapenv="http://schemas.xmlsoap.org/soap/envelope/" 
xmlns:rul="http://rules.nbapi.cgms.cisco.com/">
    <soapenv:Header/>
    <soapenv:Body>
       <rul:createRule>
          <!--Optional:-->
          <name>?</name>
          <!--Optional:-->
          <username>?</username>
          <!--Optional:-->
          <literal>?</literal>
          <!--Zero or more repetitions:-->
          <actions>
             <!--Optional:-->
             <parameter>?</parameter>
             <!--Optional:-->
             <type>?</type>
          </actions>
       </rul:createRule>
    </soapenv:Body>
</soapenv:Envelope>
```
## <span id="page-8-0"></span>dropRule

This call removes the rule specified in the *id* parameter.

#### **Prototype**

```
<rul:dropRule>
   <id>?</id>
</rul:dropRule>
```
#### **Parameters**

#### **Table 7 dropRule Parameters**

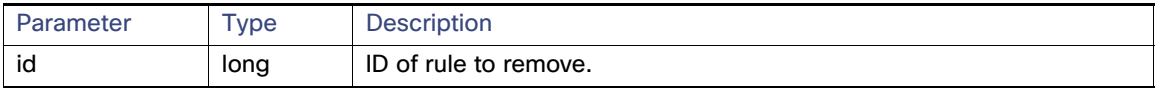

#### **Results**

#### **Table 8 dropRule Results**

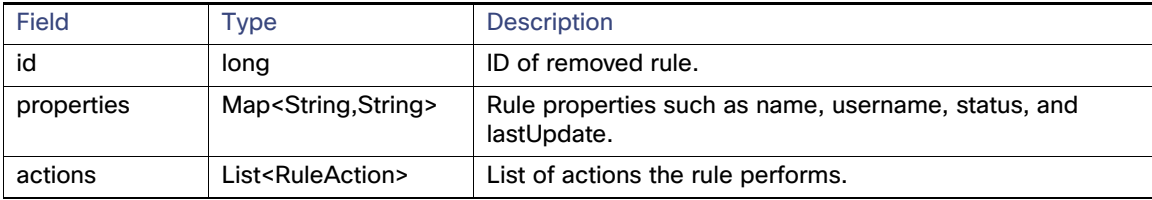

#### **dropRule SOAP XML Request Format**

```
<soapenv:Envelope xmlns:soapenv="http://schemas.xmlsoap.org/soap/envelope/" 
xmlns:rul="http://rules.nbapi.cgms.cisco.com/">
    <soapenv:Header/>
    <soapenv:Body>
       <rul:createRule>
          <!--Optional:-->
          <name>?</name>
          <!--Optional:-->
          <username>?</username>
          <!--Optional:-->
          <literal>?</literal>
          <!--Zero or more repetitions:-->
          <actions>
             <!--Optional:-->
             <parameter>?</parameter>
             <!--Optional:-->
             <type>?</type>
          </actions>
       </rul:createRule>
    </soapenv:Body>
</soapenv:Envelope>
?
dropRule SOAP XML request format
<soapenv:Envelope xmlns:soapenv="http://schemas.xmlsoap.org/soap/envelope/" 
xmlns:rul="http://rules.nbapi.cgms.cisco.com/">
    <soapenv:Header/>
    <soapenv:Body>
       <rul:dropRule>
          <!--Optional:-->
         <id>?</id>
```
 </rul:dropRule> </soapenv:Body> </soapenv:Envelope>

## <span id="page-10-0"></span>findRulesByName

This call returns all rules specified in the name parameter.

#### **Prototype**

<rul:**findRulesByName**> <**name**>?</name> </rul:findRulesByName>

#### **Parameters**

#### **Table 9 findRulesByName Parameters**

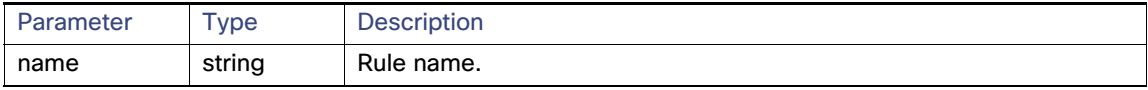

#### **Results**

This call returns a list of rules matching the name string.

#### **Table 10 findRulesByName Results**

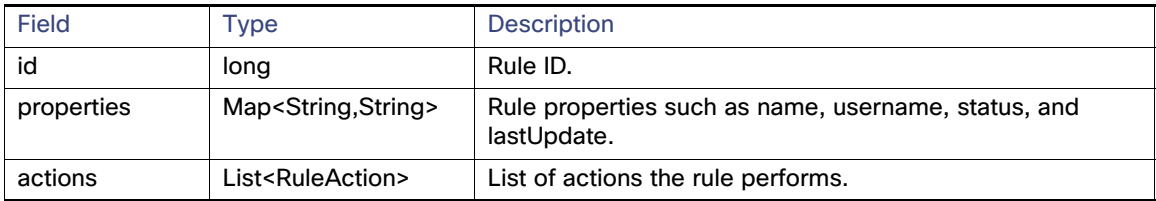

#### **findRulesByName SOAP XML Request Format**

```
<soapenv:Envelope xmlns:soapenv="http://schemas.xmlsoap.org/soap/envelope/" 
xmlns:rul="http://rules.nbapi.cgms.cisco.com/">
    <soapenv:Header/>
    <soapenv:Body>
       <rul:findRulesByName>
          <!--Optional:-->
          <name>?</name>
       </rul:findRulesByName>
    </soapenv:Body>
</soapenv:Envelope>
```
## <span id="page-11-0"></span>findRulesByUsername

This call returns a list of rules created by the user defined in username.

#### **Prototype**

```
<rul:findRulesByUsername>
   <username>?</username>
```
</rul:findRulesByUsername>

#### **Parameters**

#### **Table 11 findRulesByUsername Parameters**

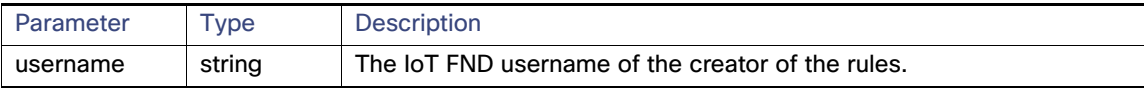

#### **Results**

#### **Table 12 findRulesByUsername Results**

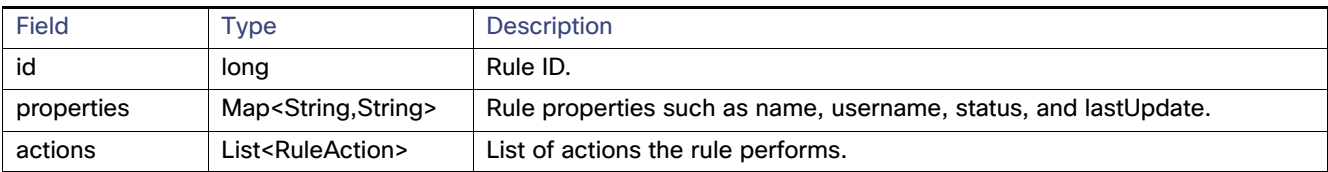

#### **findRulesByUsername SOAP XML Request Format**

```
<soapenv:Envelope xmlns:soapenv="http://schemas.xmlsoap.org/soap/envelope/" 
xmlns:rul="http://rules.nbapi.cgms.cisco.com/">
    <soapenv:Header/>
    <soapenv:Body>
       <rul:findRulesByUsername>
          <!--Optional:-->
          <username>?</username>
       </rul:findRulesByUsername>
    </soapenv:Body>
</soapenv:Envelope>
```